## Step-by-step Guide to applying for a study or work abroad placement via Erasmus or Turing **APPROVED APPLICATION PROCESS**

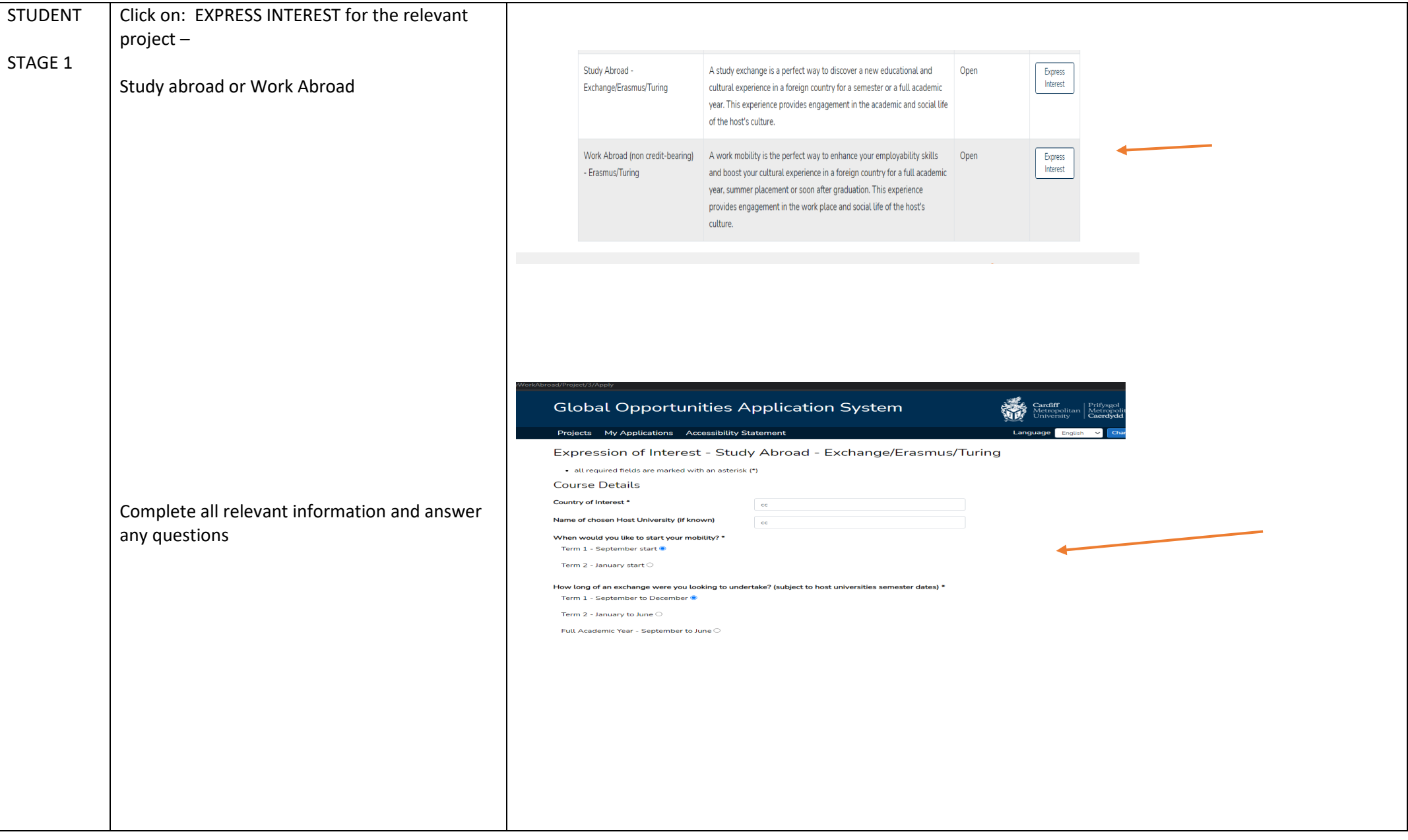

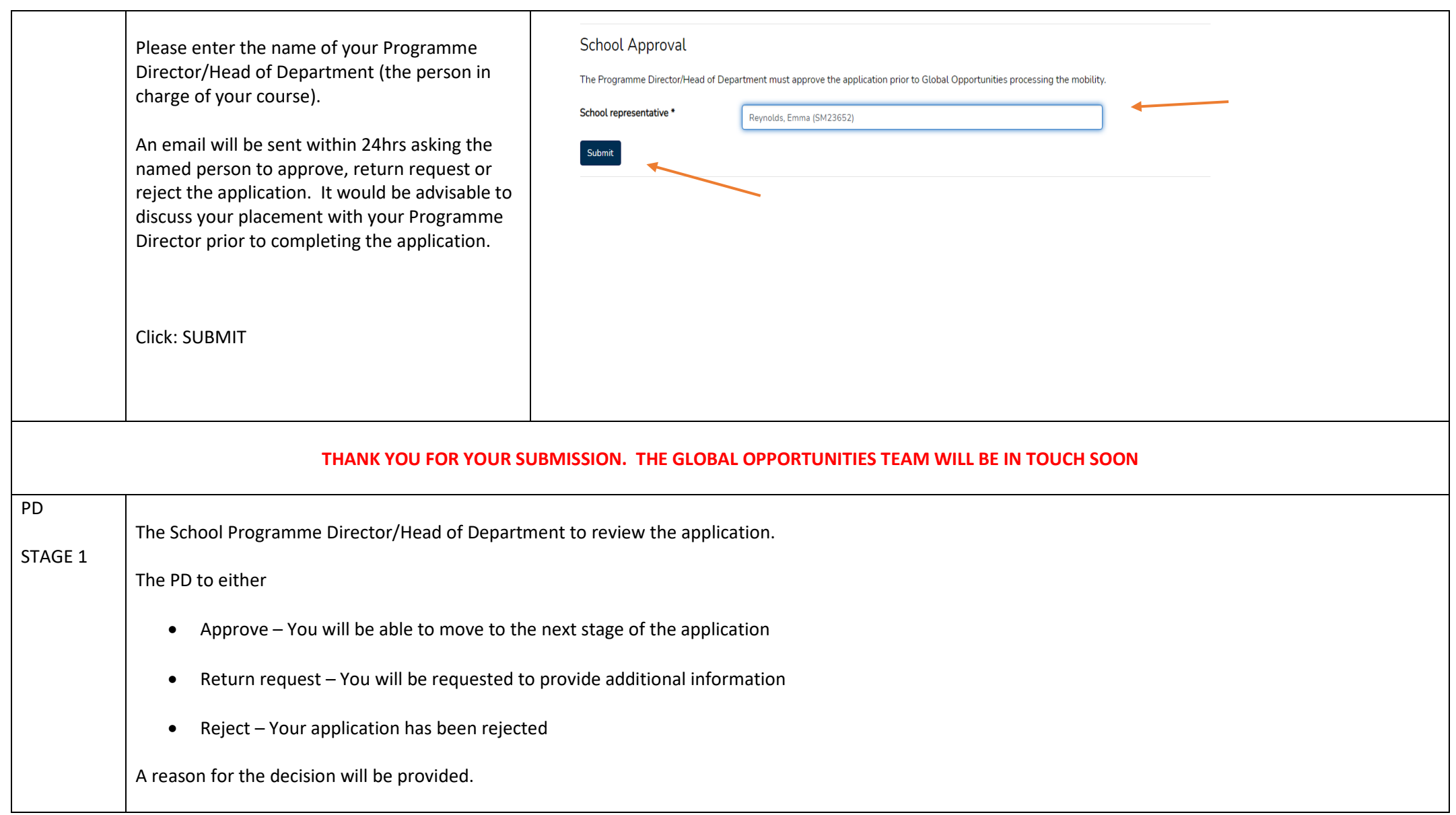

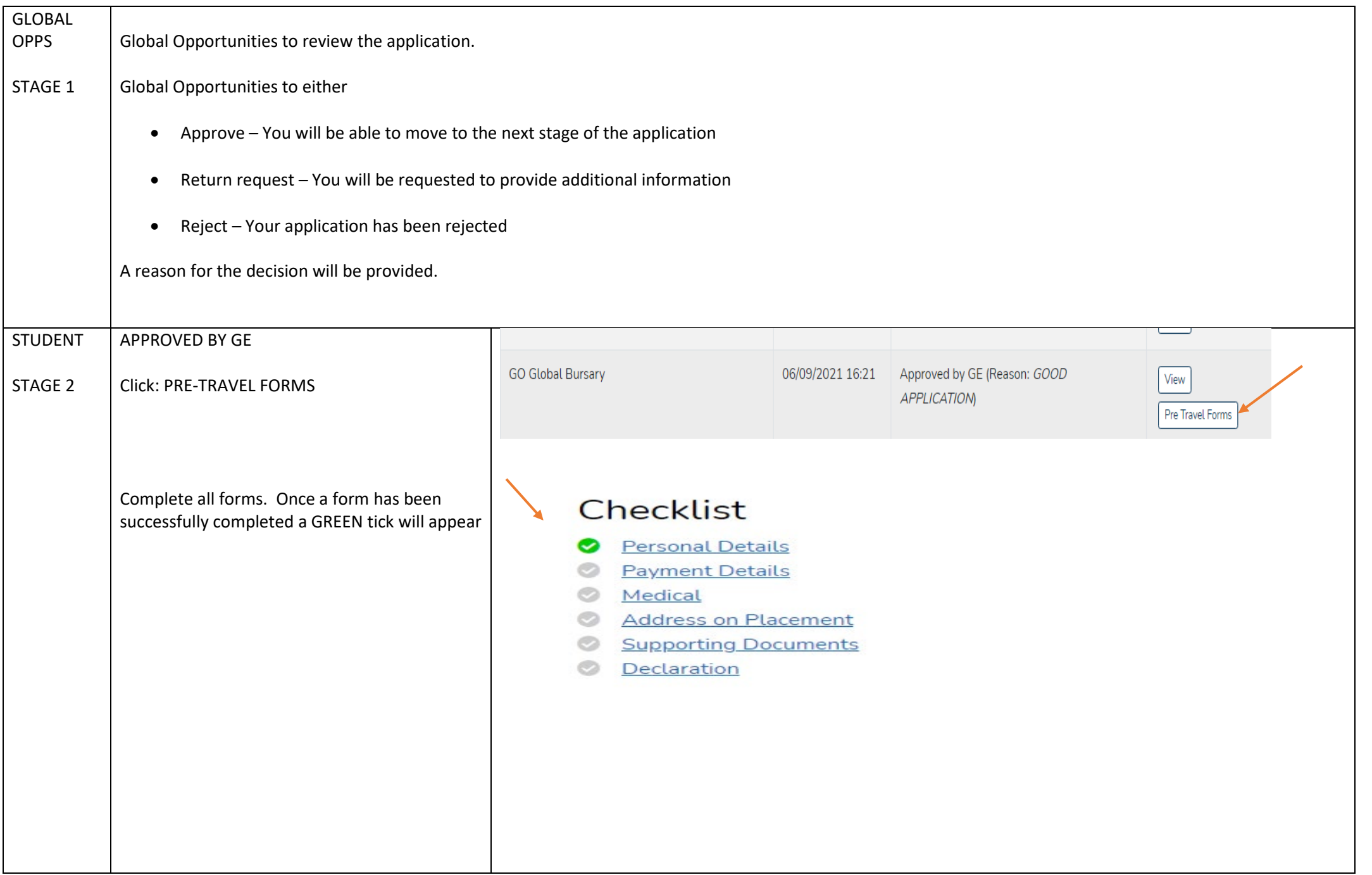

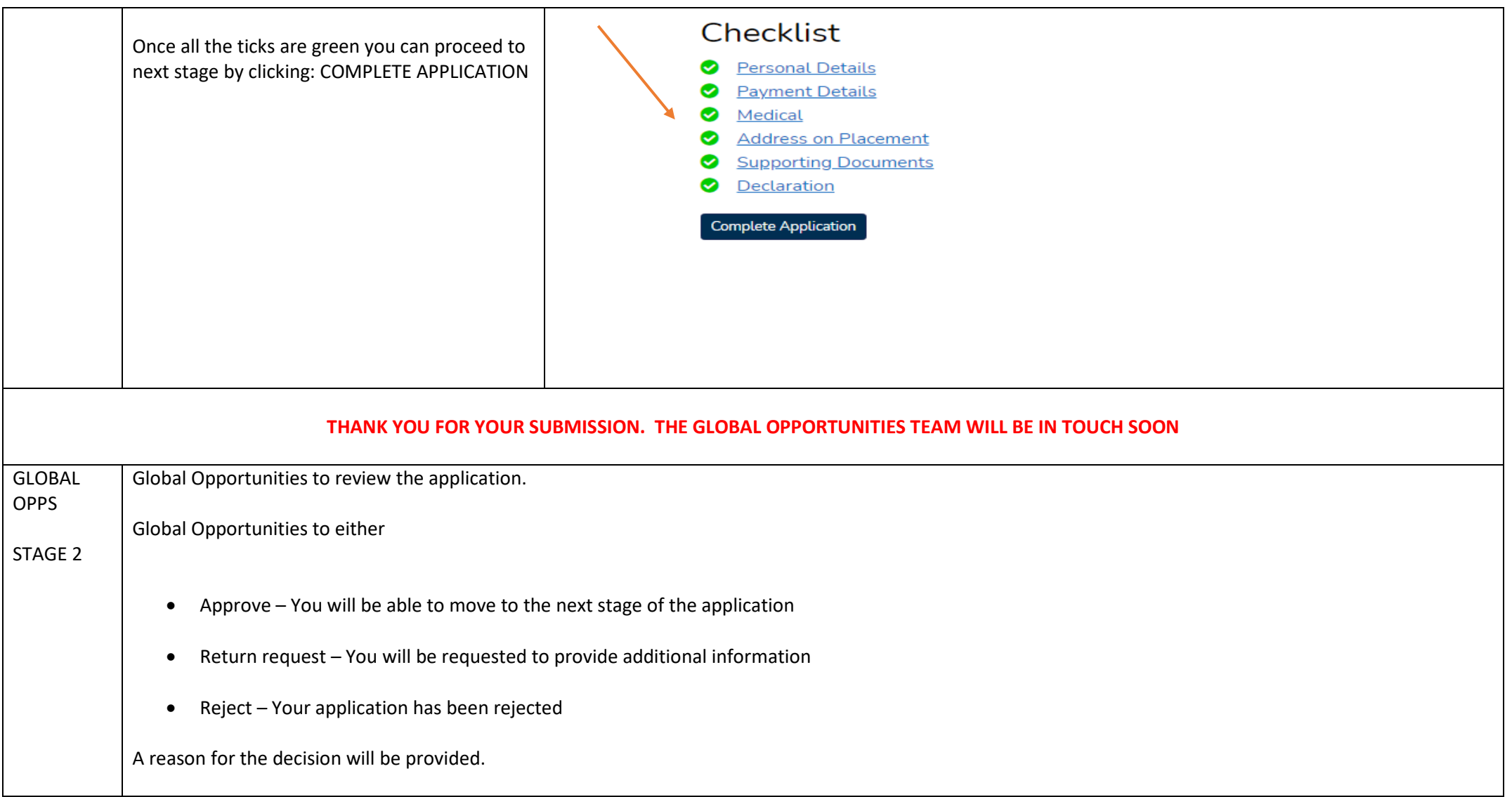

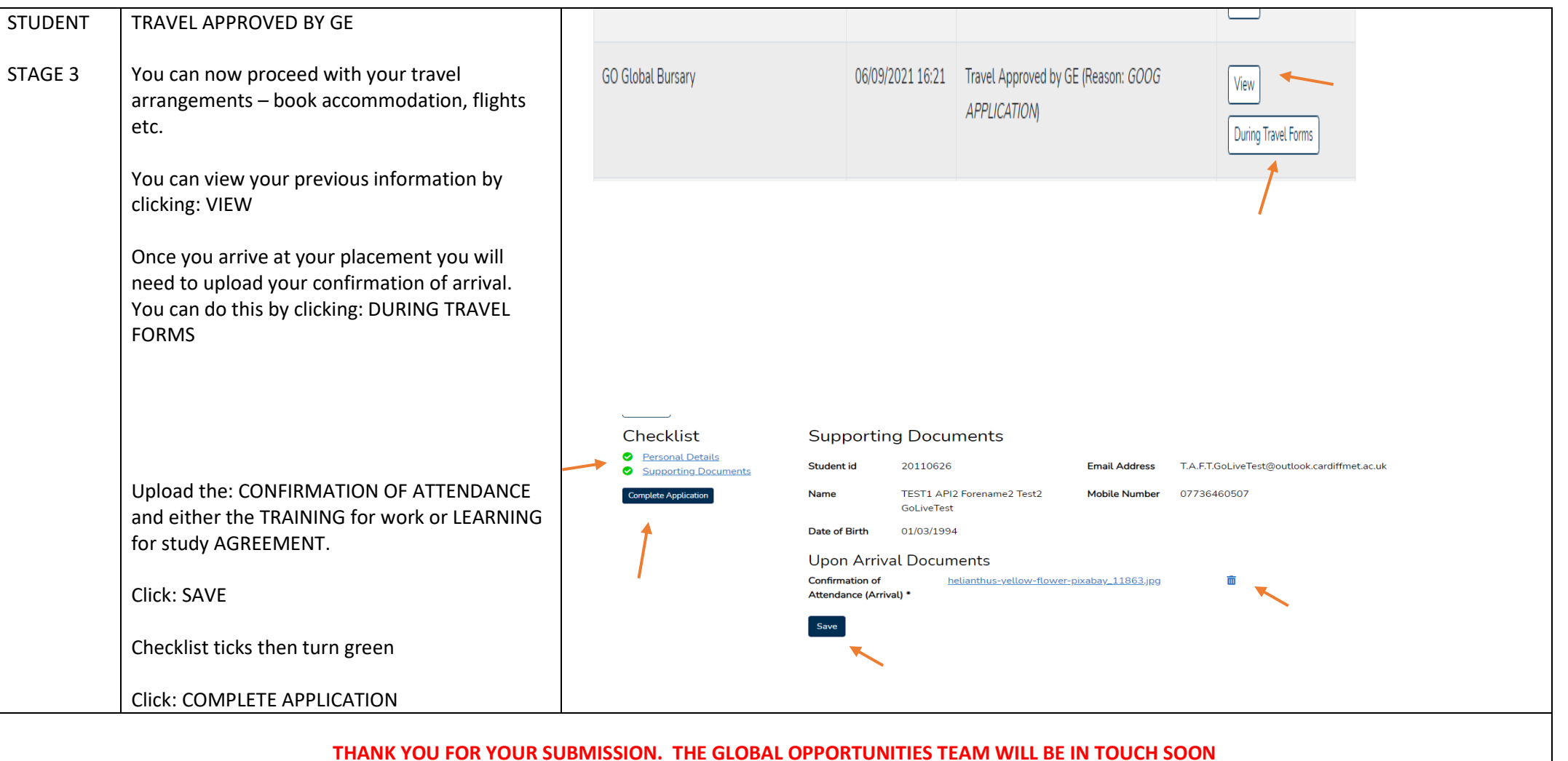

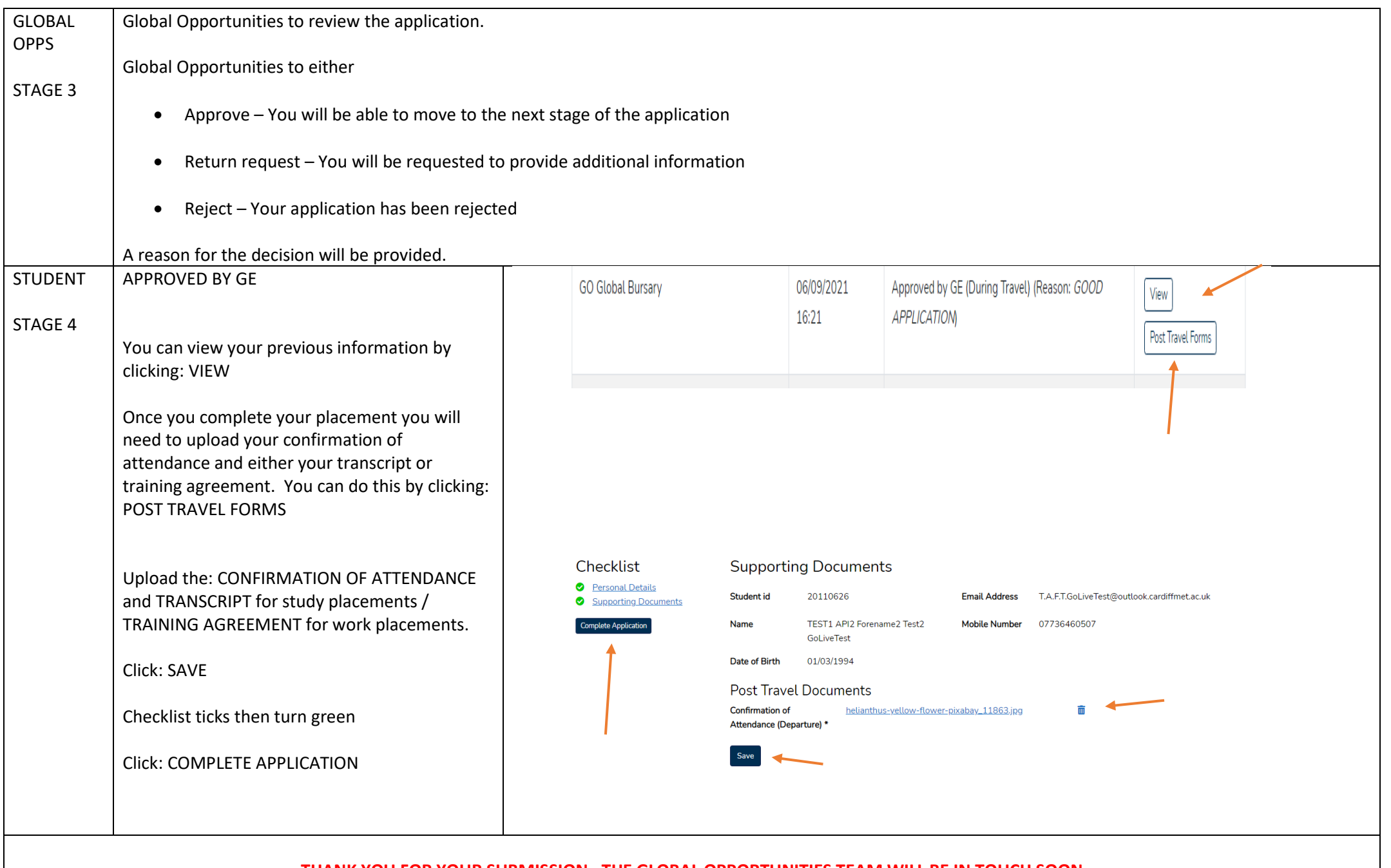

**THANK YOU FOR YOUR SUBMISSION. THE GLOBAL OPPORTUNITIES TEAM WILL BE IN TOUCH SOON**

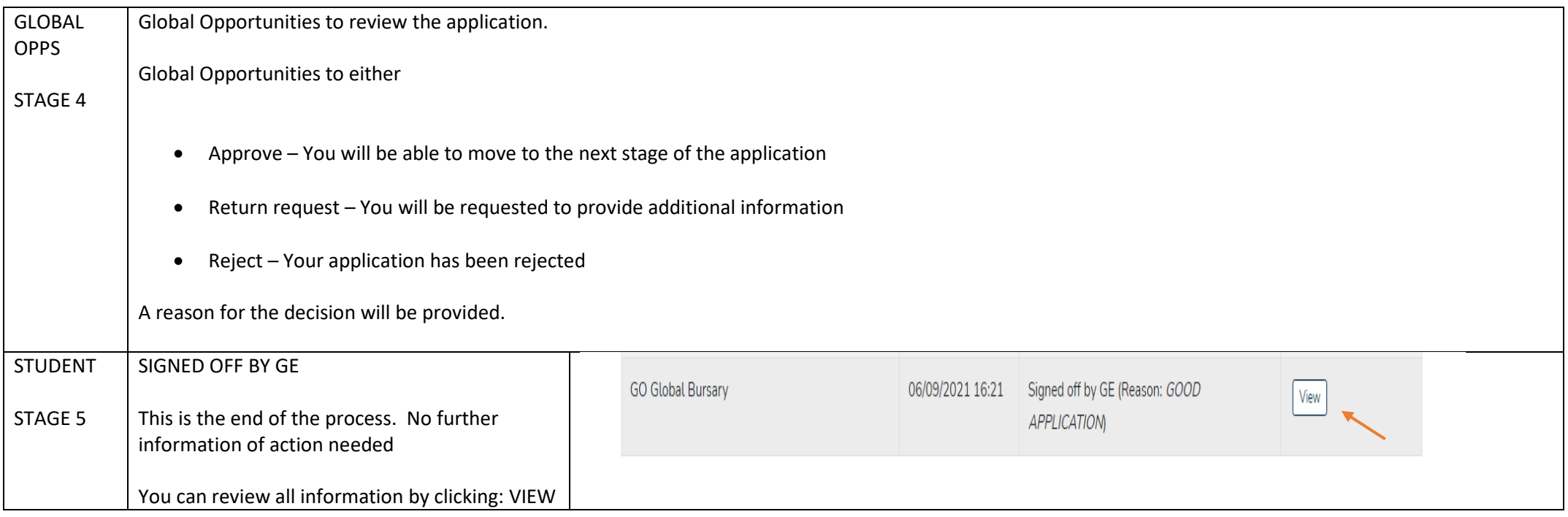